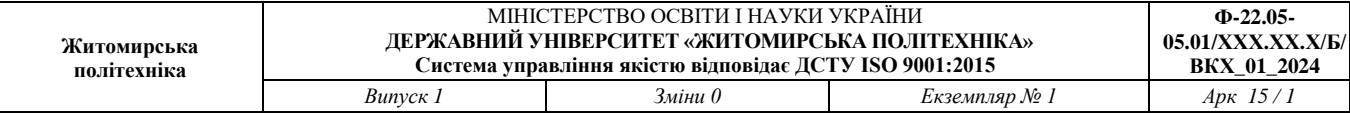

### **ЗАТВЕРДЖЕНО**

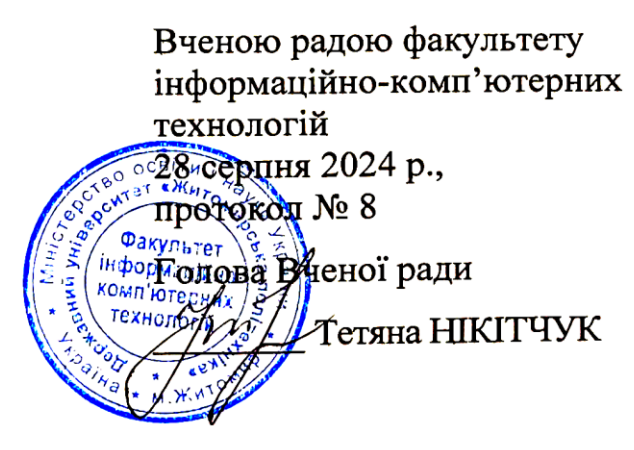

# **РОБОЧА ПРОГРАМА вибіркової навчальної дисципліни «Комп'ютерна графіка»**

Схвалено на засіданні кафедри інженерії програмного забезпечення 28 серпня 2024 р., протокол № 7

Завідувач кафедри \_\_\_\_\_\_\_\_ Тетяна ВАКАЛЮК

Розробник: старший викладач кафедри ІПЗ Юрій ЛИСОГОР

Житомир 2024 – 2025 н.р.

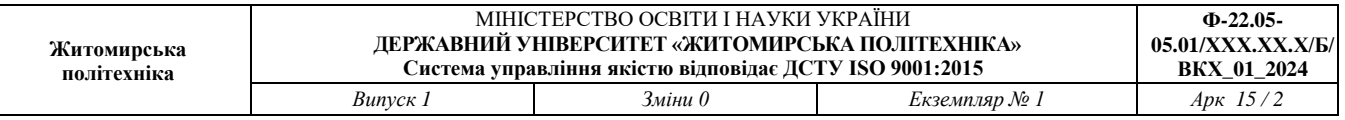

Робоча програма вибіркової навчальної дисципліни «Комп'ютерна графіка» затверджена Вченою радою факультету інформаційно-комп'ютерних від 28 серпня 2024 р., протокол № 8.

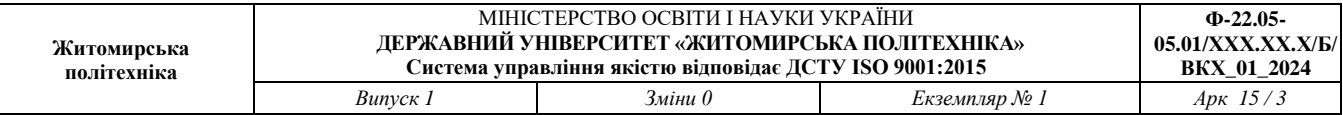

#### Найменування показників Характеристика навчальної дисципліни денна форма навчання | заочна форма навчання Кількість кредитів - 3 Вибіркова Модулів – 1 Лекції 16 год. - Змістових модулів – 4 Практичні 16 год. - Загальна кількість годин – 90 Лабораторні - - Тижневих годин для денної форми навчання: аудиторних – 2 самостійної роботи – 3,6 Самостійна робота 58 год. - Вид контролю: залік

### **1. Опис навчальної дисципліни**

Частка аудиторних занять і частка самостійної та індивідуальної роботи у загальному обсязі годин з навчальної дисципліни становить:

для денної форми навчання – 36% аудиторних занять, 64% самостійної та індивідуальної роботи.

### **2. Мета та завдання навчальної дисципліни**

**Метою навчальної дисципліни** «Комп'ютерна графіка» є формування професійних компетенцій майбутніх спеціалістів у галузі створення, опрацювання зображень для корпоративних сайтів, інтернет-торгівлі, іміджево-рекламної поліграфічної продукції тощо.

**Завдання дисципліни**: вивчення функціоналу програмного забезпечення Adobe Photoshop для створення малюнків, анімаційних ефектів, опрацювання фотографій.

**Предмет дисципліни**: створення та опрацювання зображень.

### **У результаті** вивчення навчальної дисципліни **студент повинен**

#### **знати:**

- основні поняття комп'ютерної графіки, методи подання кольорів, кольорові моделі;
- правила подання кольорів в електронних рисунках;
- різницю між векторною і растровою графікою;
- призначення основних інструментів опрацювання растрової графіки і методи їх застосування на прикладі програми Adobe Photoshop;
- палітри редактора Adobe Photoshop та їх застосування;
- прийоми редагування зображень, ретушування і корекції кольорів в Adobe Photoshop.

### **вміти:**

- перетворювати графічні файли з одного формату в інший та здійснювати експорт-імпорт зображень між різними програмами;
- працювати в середовищі програми Adobe Photoshop;
- виконувати обробку растрових зображень (фотографії, web-графіка, рекламні плакати);
- створювати художні ефекти, використовуючи маски, фільтри, шари;
- розробляти буклети, листівки, ілюстрації для веб-сторінок, ретушувати і відновлювати фотографії, створювати колажі;
- сканувати фотознімки і модифікувати їх для потреб певного проекту;
- підготувати графіку до розміщення в інтернет;
- виводити зображення на друк.

# **3. Програма навчальної дисципліни**

# **МОДУЛЬ 1**

# **Змістовий модуль 1. Основи опрацювання растрової графіки в Adobe Photoshop.**

# **Тема 1. Растрова і векторна графіка. Основні визначення.**

Дефініція комп'ютерної графіки. Зображення як основний об'єкт комп'ютерної графіки. Растрові та векторні зображення. Пікселі, роздільна здатність, формати файлів, моделі подання кольору.

# **Тема 2. Растровий графічний редактор Adobe Photoshop. Інтерфейс програми.**

Визначення графічного редактора. Призначення Adobe Photoshop. Робоче вікно Adobe Photoshop: меню, панелі параметрів, панелі інструментів, палітра кольорів та інші палітри, кнопки режимів роботи, стрічка стану, файловий браузер, координатна лінійка, інструменти управління масштабом, основні керуючі комбінації клавіш.

# **Тема 3. Виділення фрагментів зображення. Переміщення, дублювання і редагування виділених зображень.**

Виділення областей правильної та довільної форми. Інструмент переміщення виділеної області та його параметри. Види перерізу виділених областей. Інструменти виділення «Чарівна паличка» та «Магнітне ласо».

# **Тема 4. Сканування, корекція, ретушування і відновлення фотозображень.**

Динамічний діапазон і тонова корекція зображення. Гістограма розподілу рівнів яскравості зображення. Заміна кольору у зображенні. Інструменти «Штамп клонування» та «Лікувальний пензлик». Відновлення елементів зображення за допомогою інструмента «Латка». Кадрування зображення. Формати, у яких можна зберегти зображення.

# **Змістовий модуль 2. Робота з шарами зображення. Коригуючі шари. Маски шарів. Фільтри в Adobe Photoshop. Робота з текстом.**

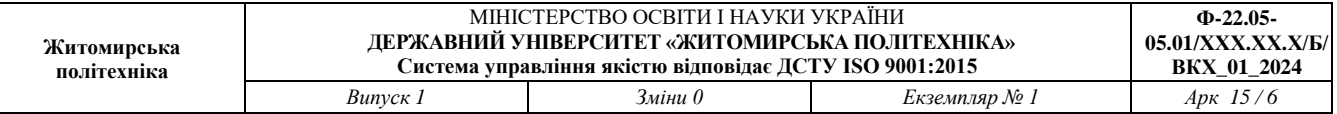

### **Тема 5. Робота з шарами зображення.**

Шари в Adobe Photoshop. Особливості фонового шару. Палітра «Шари». Налаштування шарів. Властивості шарів. Способи створення, копіювання та знищення шару. Об'єднання шарів. Набір шарів. Формат файлів із шарами.

# **Тема 6. Коригуючі шари. Маски шарів.**

Призначення коригуючих шарів. Створення коригуючих шарів і порядок їх застосування. Шари-заливки. Маска шару. Обрізаюча маска. Стилі шарів.

### **Тема 7. Фільтри в Adobe Photoshop.**

Призначення фільтрів. Область застосування фільтра. Меню «Фільтр». Корегувальні та деструктивні фільтри. Фільтри-плагіни. Фільтри «Пластика» та «Екстракція».

### **Тема 8. Робота з текстом.**

Фігурний та простий текст. Текстовий шар. Текст- маска. Згладжування та растрування тексту. Атрибути символів тексту: кегль, кернінг, інтерліньяж, ширина і висота символів. Регістр, лінії і особливі набірні символи. Атрибути символів для вертикального тексту. Атрибути абзацу. Параметри переносів.

# **Змістовий модуль 3. Малювання, фотоефекти та анімація в Adobe PhotoShop.**

# **Тема 9. Малювання в Adobe Photoshop.**

Інструменти «Пензлик», «Олівець», «Архівний пензель», «Перо», «Заливка», «Градієнт». Корегування малюнка «Гумкою». Режими накладання фрагментів зображення.

### **Тема 10. Фотоефекти в Adobe Photoshop.**

Розфарбування чорно-білих фотографій засобами коректуючих шарів заливки. Фотоефекти: матова поверхня, посилення темних тонів, активізація світлих тонів, пастель, стиль кіноплівки. Корегування зображення кривими, вібрацією, коректувальним шаром заливки, регулюванням насиченості кольору.

### **Тема 11. Анімація в Adobe Photoshop**.

Анімація за допомогою карти зміщення. Створення кадрів анімаційного ролика із шарів зображення. Встановлення часу показу кадрів. Збереження анімаційних роликів для **Web**. Розробка анімації руху. Анімація станів.

# **Змістовий модуль 4. Тонова та кольорова корекція зображень. Ретуш. Полігональний ефект.**

# **Тема 12. Корекція кольорів в Adobe Photoshop.**

Застосування фото фільтра. Зміна кольорового тону та насиченості кольору. Коректувальний шар «Криві». Фільтр «Розумне розмиття».

# **Тема 13. Портретна ретуш в Adobe Photoshop.**

Ретуш інструментами «Лікувальний пензель», «Змішувальний пензель», «Освітлення», «Затемнення». Ретуш методом частотного розкладу. Опрацювання фото для документів.

# **Тема 14. Полігональний ефект в Adobe Photoshop.**

Допоміжні елементи інтерфейсу Adobe Photoshop: сітка. Розробка багатокутної сітки малюнка. Градієнтна заливка багатокутників.

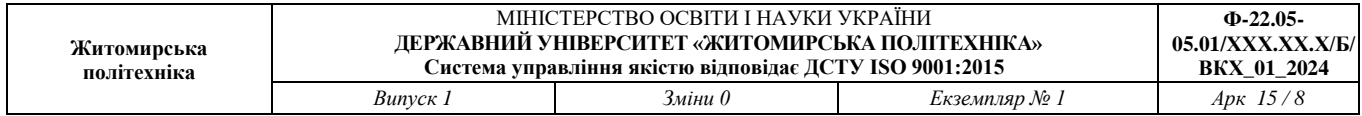

# **4. Структура (тематичний план) навчальної дисципліни**

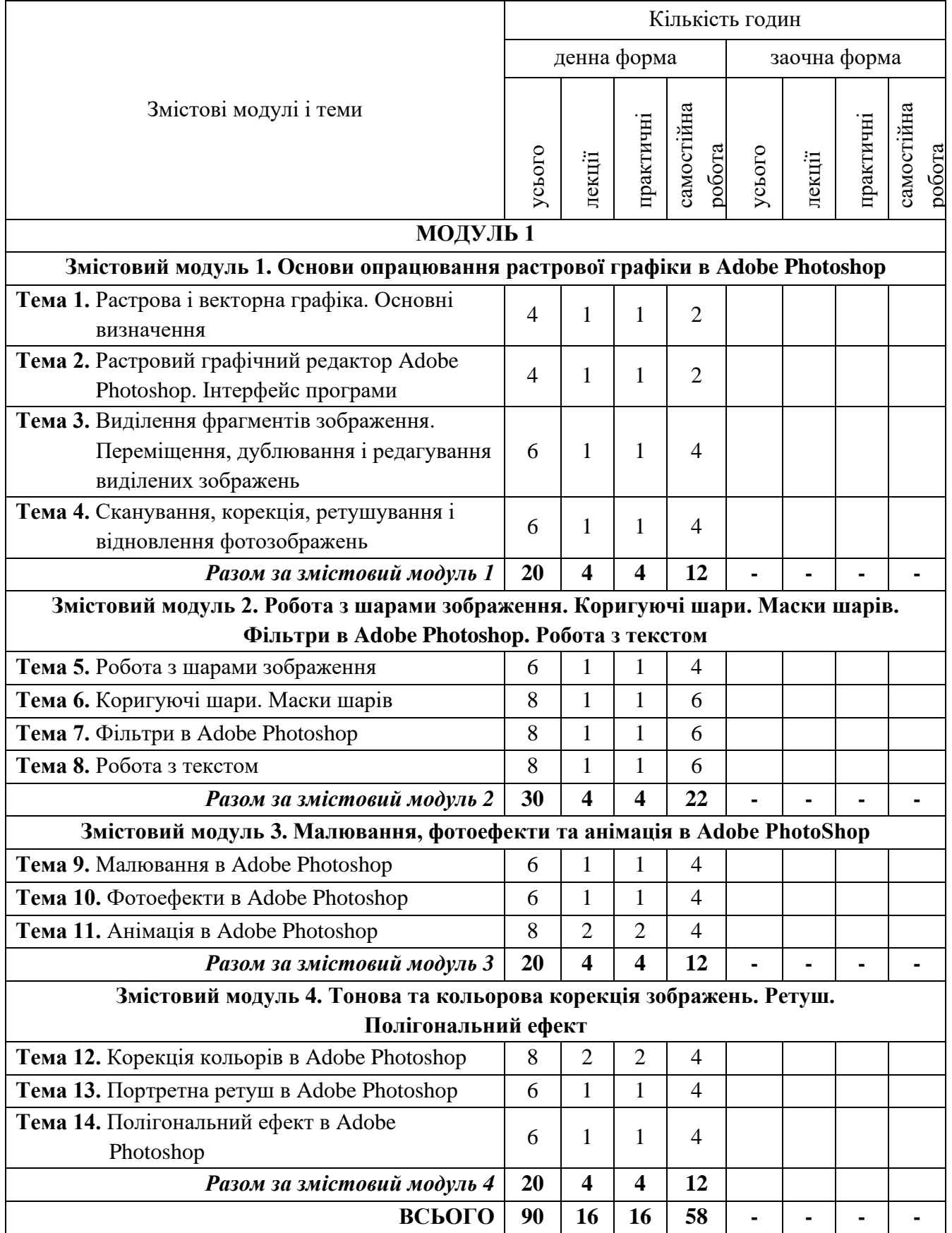

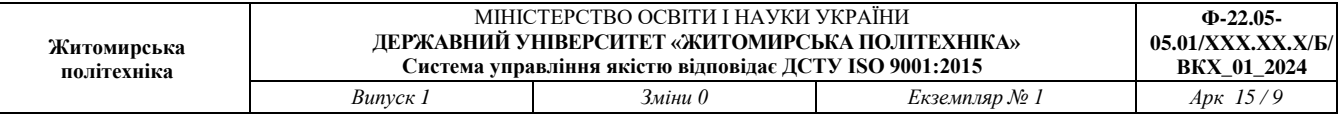

### **5. Теми практичних занять**

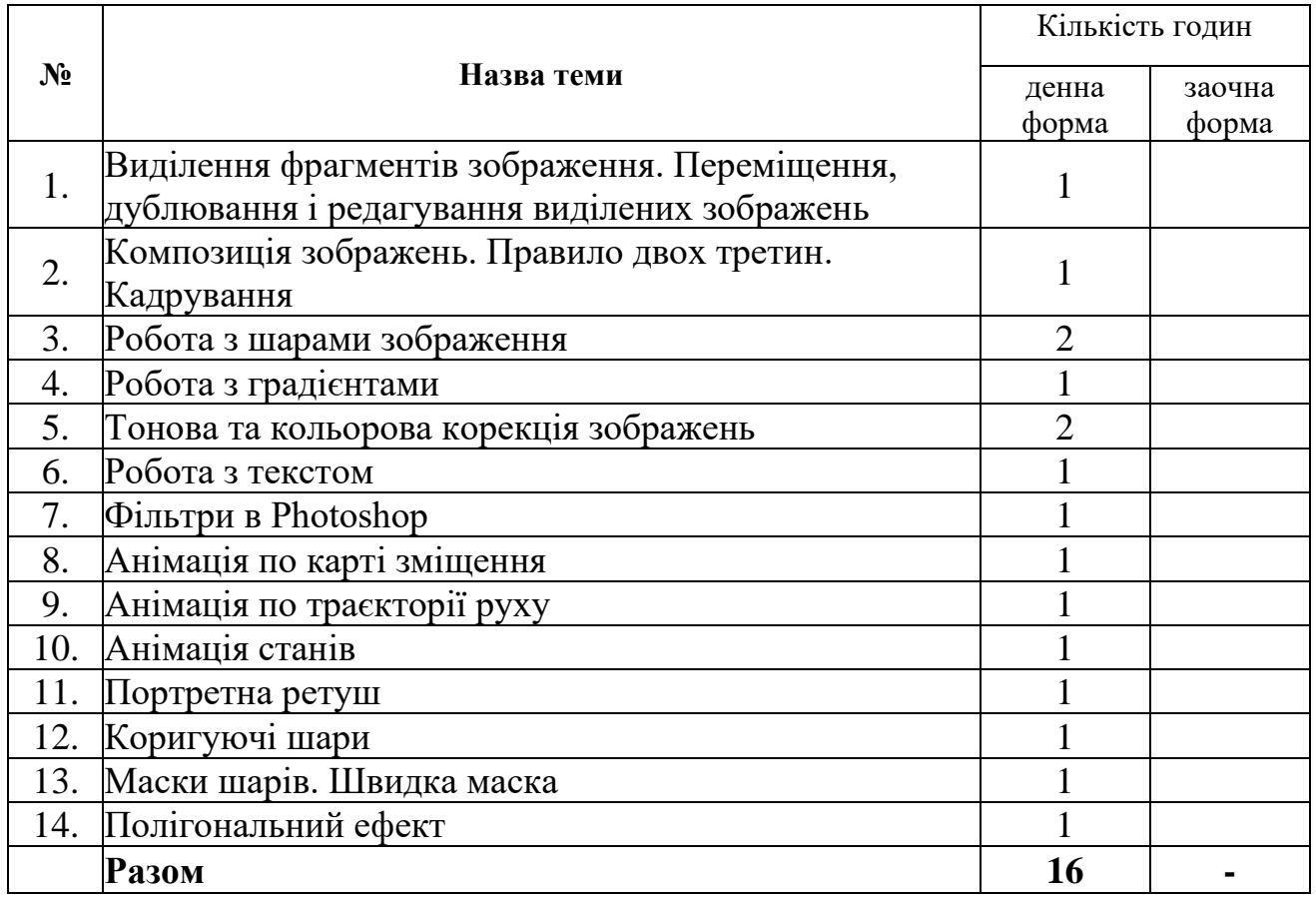

# **6. Завдання для самостійної роботи**

Основні завдання для самостійної роботи:

- 1) попереднє опрацювання інформаційного забезпеченням за кожним модулем (темою);
- 2) підготовка до поточного контролю − розв'язання завдань самоконтролю за кожною темою;
- 3) підготовка до підсумкового контролю.

Завдання для самостійної роботи викладені у методичних рекомендаціях для самостійної роботи, які розміщені на освітньому порталі «Житомирської політехніки».

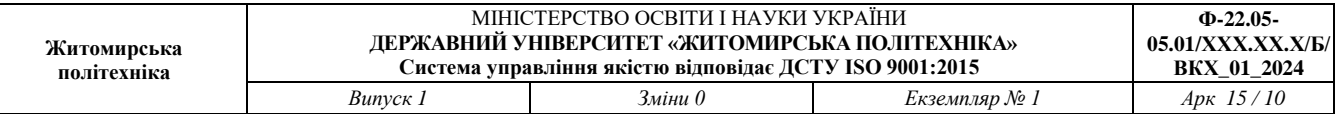

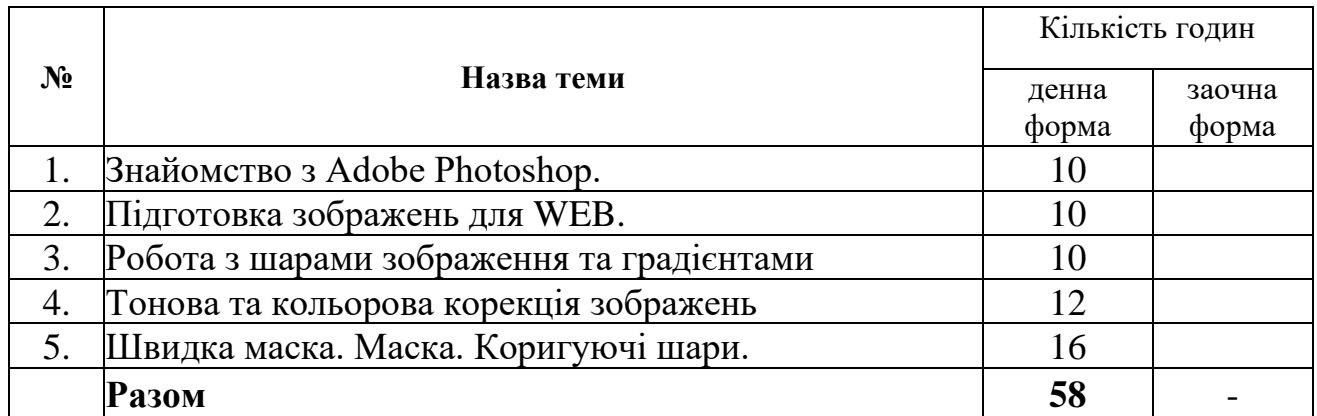

#### **7. Індивідуальні завдання**

Індивідуальні завдання не передбачено навчальним планом

#### **8. Методи навчання**

- словесні (пояснення, лекція, інструктаж);
- наочні (ілюстрація роздатковий матеріал; демонстрація презентації, електронний конспект лекцій, електронний підручник);
- практичні (самостійна робота на занятті та позааудиторна, виконання пошукових завдань, підготовка рефератів).

Основними видами занять, які проводяться під керівництвом викладача, є лабораторні роботи.

При виконанні лабораторних робіт зміцнюються знання, отримані на лекціях, набуваються первинні навички роботи з програмами по обробці відео.

При самостійній роботі студенти набувають навички самостійного освоєння відео-технологій, які не використані в навчальному процесі та поглиблюються свої знання щодо сучасних відео-технологій.

# **9. Методи контролю**

Під час вивчення дисципліни використовуються наступні методи контролю: поточне та підсумкове тестування за теоретичним матеріалом, захист практичних робіт у формі співбесіди.

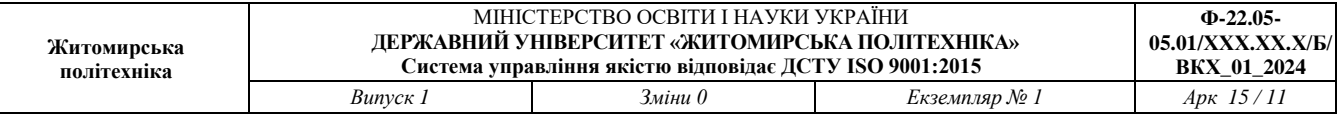

### **10. Оцінювання результатів навчання здобувачів вищої освіти**

Оцінювання результатів навчання здобувачів вищої освіти з навчальної дисципліни здійснюється відповідно до Положення про оцінювання результатів навчання здобувачів вищої освіти у Державному університеті «Житомирська політехніка» та розподілу балів, що наведений нижче.

Система оцінювання результатів навчання здобувачів вищої освіти з навчальної дисципліни включає поточний та підсумковий контроль.

Поточний контроль проводиться для оцінювання рівня засвоєння знань, формування умінь і навичок здобувачів вищої освіти впродовж вивчення ними матеріалу модуля (змістових модулів) навчальної дисципліни. Поточний контроль здійснюється під час проведення навчальних занять.

Підсумковий контроль проводиться для підсумкового оцінювання результатів навчання здобувачів вищої освіти з навчальної дисципліни. Підсумковий контроль здійснюється після завершення вивчення навчальної дисципліни. Підсумковий контроль проводиться у формі заліку. Процедура складання заліку визначена у Положенні про організацію освітнього процесу у Державному університеті «Житомирська політехніка».

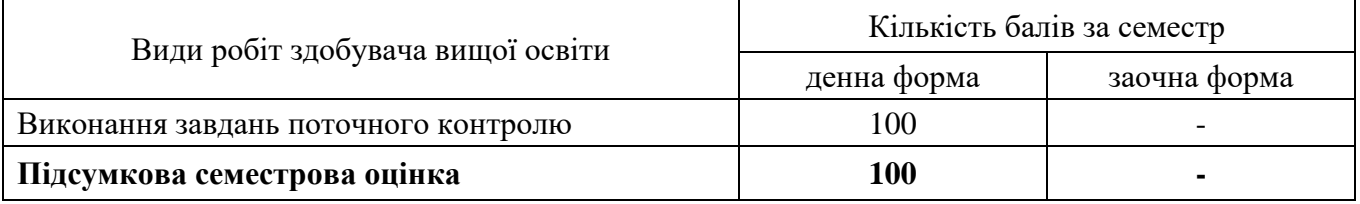

#### **Розподіл балів з навчальної дисципліни**

#### **Розподіл балів за виконання завдань поточного контролю**

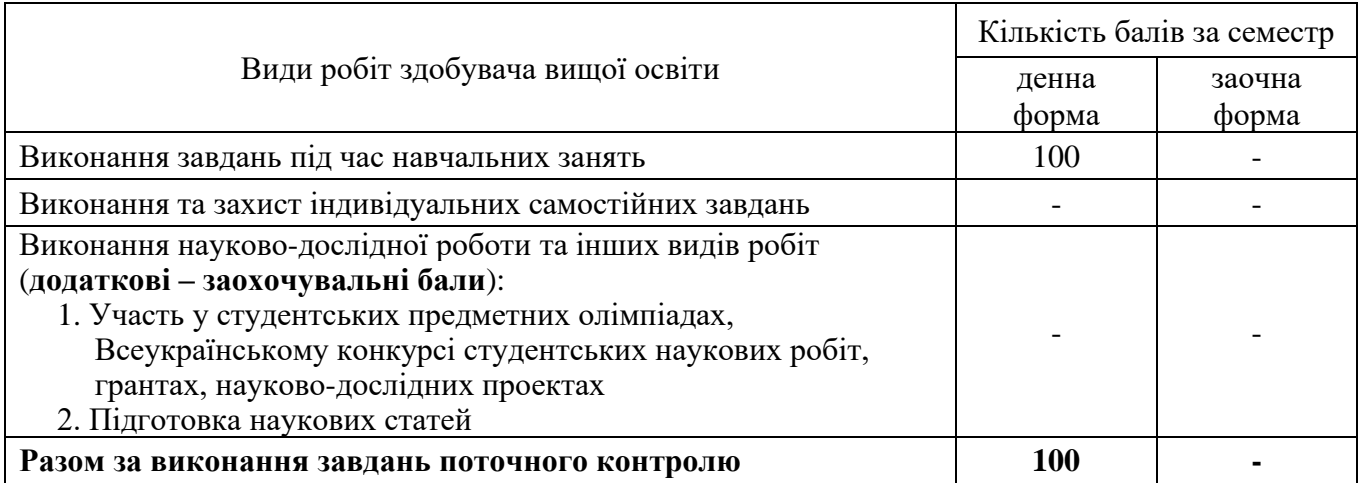

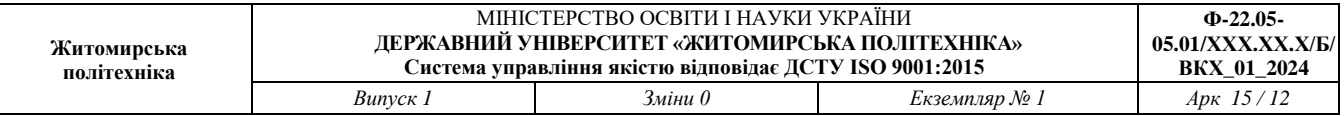

#### **Розподіл балів за виконання завдань під час навчальних занять**

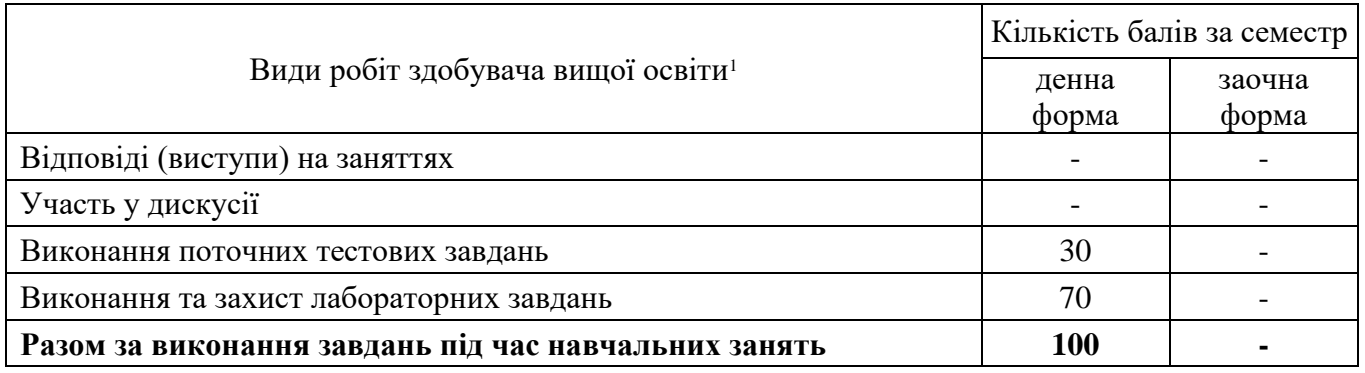

З метою застосування цілих чисел для оцінювання результатів роботи здобувачів вищої освіти під час навчальних занять протягом семестру використовується 100-бальна шкала оцінювання кожного окремо виду робіт. Розрахунок набраних здобувачем вищої освіти балів за виконання завдань під час навчальних занять за семестр проводиться за формулою:

$$
P_{H3} = (P_{B^{100}} \times BK_B + P_{V\bar{A}^{100}} \times BK_{V\bar{A}} + P_{T3^{100}} \times BK_{T3} + P_{3K^{100}} \times BK_{3K}) \times K_{H3}, \quad (1)
$$

де Р<sub>НЗ</sub> – кількість набраних здобувачем вищої освіти балів за виконання завдань під час навчальних занять за семестр;

 $P_{B100}$ ,  $P_{VII100}$ ,  $P_{T3100}$ ,  $P_{3K100}$  – кількість набраних здобувачем вищої освіти балів за семестр відповідно за відповіді (виступи) на заняттях, за участь у дискусії, за виконання поточних тестових завдань, за виконання та захист завдань, кейсів (кожний окремо вид робіт на навчальних заняттях оцінюється за 100-бальною шкалою);

 $BK_B$ ,  $BK_{YI}$ ,  $BK_{T3}$ ,  $BK_{3K}$  – вагові коефіцієнти відповідно за відповіді (виступи) на заняттях, за участь у дискусії, за виконання поточних тестових завдань, за виконання та захист завдань, кейсів. Значення вагових коефіцієнтів становить:  $BK_{T3} = 30 \div 100 = 0,3;$ 

 $BK_{3K} = 70 \div 100 = 0.7$ ;

К<sub>НЗ</sub> – коригувальний коефіцієнт. Значення коригувального коефіцієнту становить  $K_{H3} = 100 \div 100 = 1$ .

Якщо здобувач вищої освіти набрав за поточний контроль 60 балів або більше, він може погодити дану оцінку в електронному кабінеті і вона стане семестровою оцінкою за вивчення навчальної дисципліни.

Якщо здобувач вищої освіти під час вивчення навчальної дисципліни набрав 60 балів або більше і бажає покращити свій результат успішності, він проходить процедуру підсумкового контролю у формі заліку. За складання заліку здобувач вищої освіти може набрати 100 балів. Семестрова оцінка з навчальної дисципліни формується за результатами підсумкового контролю.

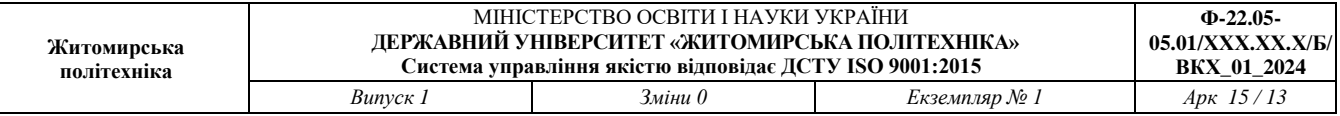

Здобувач вищої освіти допускається до процедури підсумкового контролю у формі заліку, якщо за виконання завдань поточного контролю набрав 50 балів або більше.

Якщо здобувач вищої освіти за результатами поточного контролю набрав 35−49 балів, він отримує право за власною заявою опанувати окремі теми (змістові модулі) навчальної дисципліни понад обсяги, встановлені навчальним планом освітньої програми. Вивчення окремих складових навчальної дисципліни понад обсяги, встановлені навчальним планом освітньої програми, здійснюється у вільний від занять здобувача вищої освіти час.

Якщо здобувач вищої освіти за результатами поточного контролю набрав від 0 до 34 балів (включно), він вважається таким, що не виконав вимоги робочої програми навчальної дисципліни та має академічну заборгованість. Здобувач вищої освіти отримує право за власною заявою опанувати навчальну дисципліну у наступному семестрі понад обсяги, встановлені навчальним планом освітньої програми.

Процедура надання додаткових освітніх послуг здобувачу вищої освіти з метою вивчення навчального матеріалу дисципліни понад обсяги, встановлені навчальним планом освітньої програми, визначена у Положенні про надання додаткових освітніх послуг здобувачам вищої освіти в Державному університеті «Житомирська політехніка».

# **Визнання результатів навчання, набутих у неформальній та/або інформальній освіті**

Визнання результатів навчання, набутих у неформальній та/або інформальній освіті в рамках окремих тем навчальної дисципліни, здійснюється викладачем за зверненням здобувача вищої освіти та представленням документів, які підтверджують результати навчання (сертифікати, свідоцтва, скріншоти тощо). Рішення про визнання та оцінка за відповідну частину освітнього компонента приймається викладачем за результатами співбесіди зі здобувачем вищої освіти.

Визнання результатів навчання, набутих у неформальній та/або інформальній освіті в рамках цілого освітнього компонента, здійснюється за процедурою, яка визначена у Положенні про організацію освітнього процесу у Державному університеті «Житомирська політехніка».

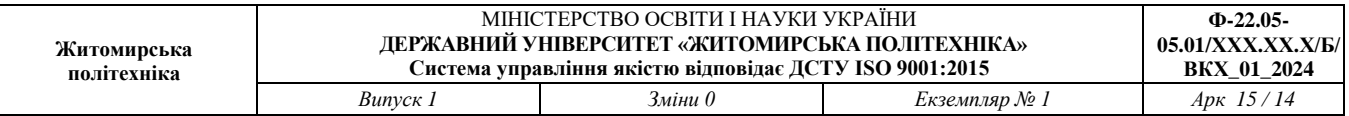

# **Шкала оцінювання**

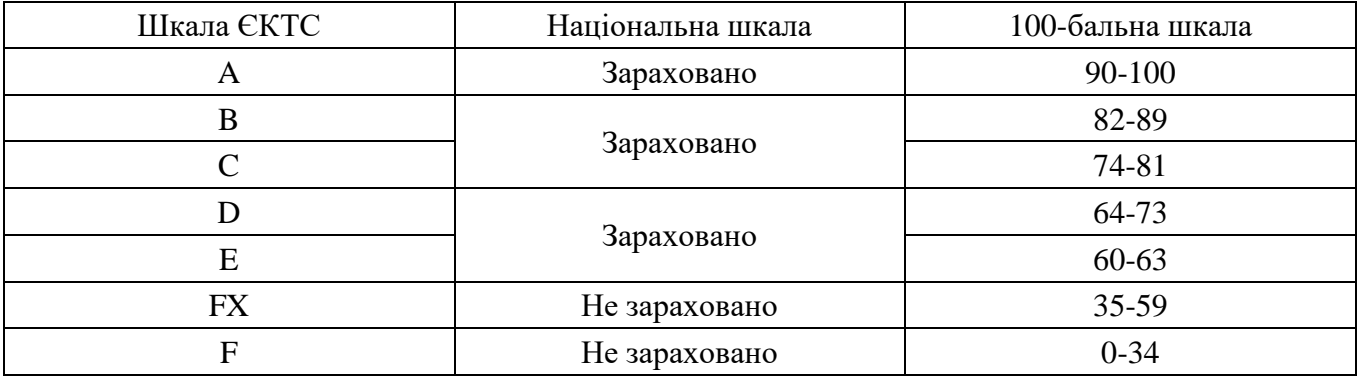

# **11. Глосарій**

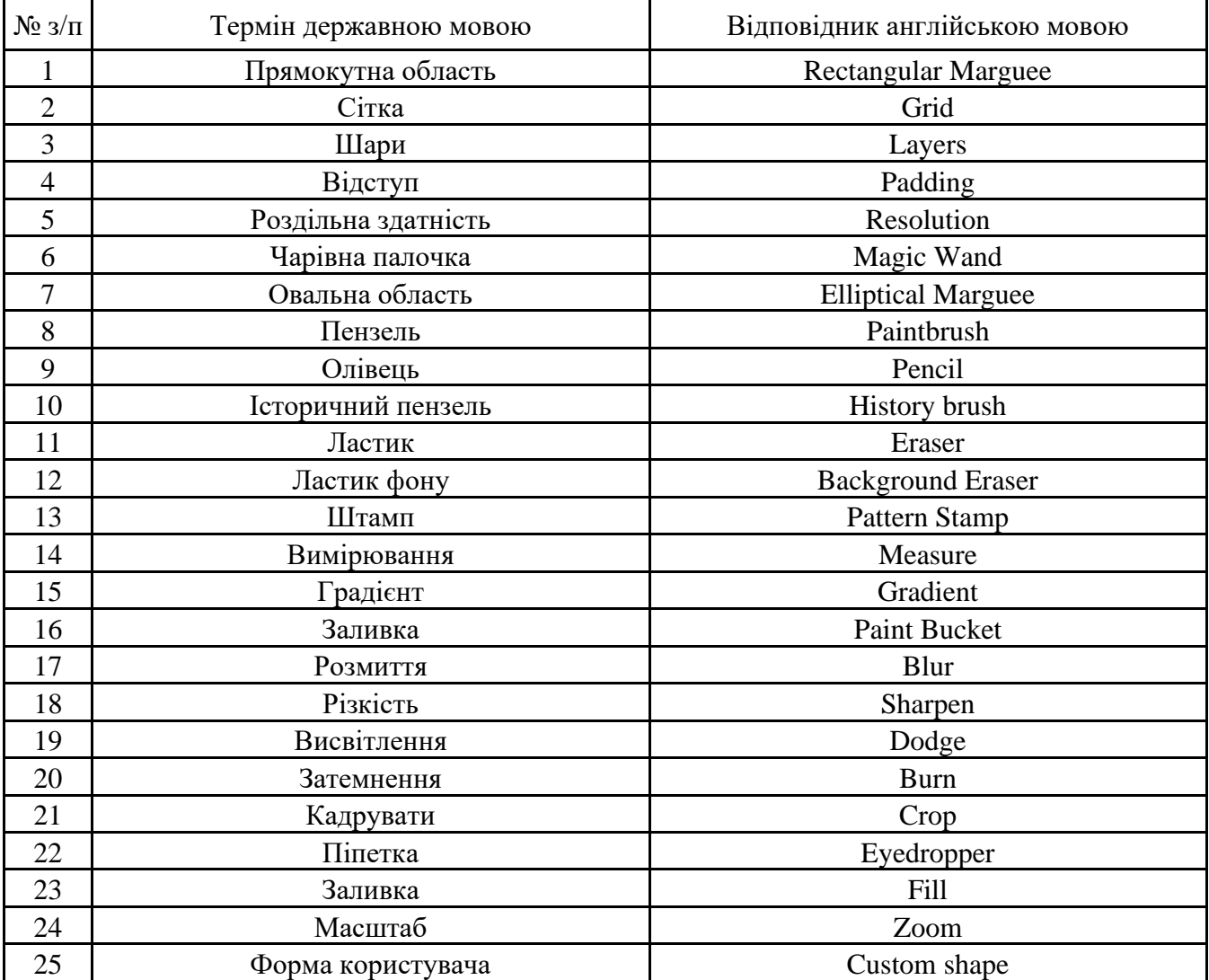

# **12. Рекомендована література**

# *Основна література*

- 1. Поморова О.В., Говорущенко Т.О. Проектування інтерфейсів користувача: навч.посібник - Хмельницький: ХНУ, 2020. - 206 с.
- 2. Gallud J.A., Tesoriero R., Penichet V.M.R. (eds.) Distributed User Interfaces. Designing Interfaces for the Distributed Ecosystem - Springer, 2020, -207 pp.
- 3. Блінова Т.О., Порєв В.М. Комп'ютерна графіка. К.: Юніор, 2021. 456с.
- 4. Веселовська Г.В., Ходаков В.Є., Веселовський В.М. Комп'ютерна графіка. Херсон: ОЛДІ-плюс, 2021. – 584 с.
- 5. Горобець С.М. Основи комп'ютерної графіки: Навч. посібн. К.: Центр навчальної літератури, 2020. – 232 с.

# *Допоміжна література*

- 1. Цвіркун, Л.І. Розробка програмного забезпечення комп'ютерних систем. Програмування: навч. посібник / Л.І. Цвіркун, А.А. Євстігнєєва, Я.В. Панферова, під заг. ред. Л.І. Цвіркуна. – 3-є вид., випр. – Д.: Національний гірничий університет, 2020. – 223 с.
- 2. Маценко В.Г. Комп'ютерна графіка: Навчальний посібник. Чернівці: Рута,  $2020 - 343$  c.

# **13. Інформаційні ресурси в Інтернеті**

- 1. Google Material Design URL:<https://material.io/design/> .
- 2. UX Approach & Principles [Електронний ресурс] Режим доступу до ресурсу: [https://uxls.org/guide-to-ux/ux-approach-and-principles/.](https://uxls.org/guide-to-ux/ux-approach-and-principles/)
- 3. Do you know the Importance of UI/UX Development? [Електронний ресурс]. 2021. – Режим доступу до ресурсу: [https://medium.com/@thinkwik/do-you](https://medium.com/@thinkwik/do-you-know-the-importance-of-ui-ux-development-773eae38436e)[know-the-importance-of-ui-ux-development-773eae38436e](https://medium.com/@thinkwik/do-you-know-the-importance-of-ui-ux-development-773eae38436e) .
- 4. Babich N. The UX Design Process: Everything You Need to Know [Електронний ресурс] / Nick Babich. – 2020. – Режим доступу до ресурсу: <https://xd.adobe.com/ideas/guides/ux-design-process-steps/> .
- 5. Allabarton R. What Is The UX Design Process? A Complete, Actionable Guide [Електронний ресурс] / Rosie Allabarton – Режим доступу до ресурсу: [https://careerfoundry.com/en/blog/ux-design/the-ux-design-process-an-actionable](https://careerfoundry.com/en/blog/ux-design/the-ux-design-process-an-actionable-guide-to-your-first-job-in-ux/#1-what-is-ux-design)[guide-to-your-first-job-in-ux/#1-what-is-ux-design](https://careerfoundry.com/en/blog/ux-design/the-ux-design-process-an-actionable-guide-to-your-first-job-in-ux/#1-what-is-ux-design) .